# GP-4201TM/4301TM 安装指南

在使用产品前请务必阅读所附的"警告/注意信息"。

## 目录

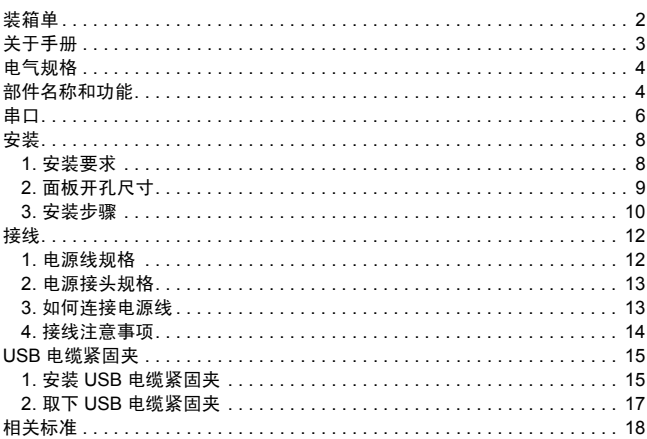

## <span id="page-1-0"></span>装箱单

请确认产品包装中包含下述所有内容:

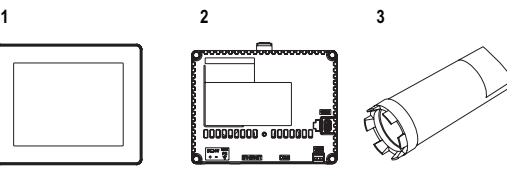

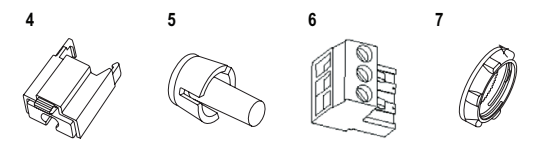

- **1** 显示模块 (1)
- **2** 主机模块 (1)
- **3** 套筒扳手 (1)
- **4** USB 电缆紧固夹 Type A(1 端口 )(1)
- **5** 止动销 (1)
- **6** DC 电源接头 (1)
- **7** 显示模块安装螺帽
	- (1 个,已装在显示模块上 )
- **8** GP-4201TM/4301TM 安装指南 (1)< 本指南 >
- 9 警告 / 注意信息 (1)

## <span id="page-2-0"></span>关于手册

本手册介绍接线和安装步骤。更多详情请参阅以下手册。

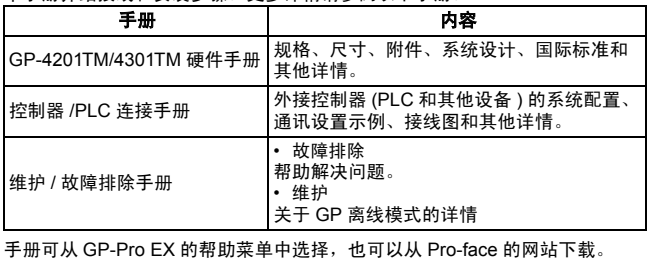

URL

<http://www.proface.com.cn/otasuke/>

## <span id="page-3-0"></span>电气规格

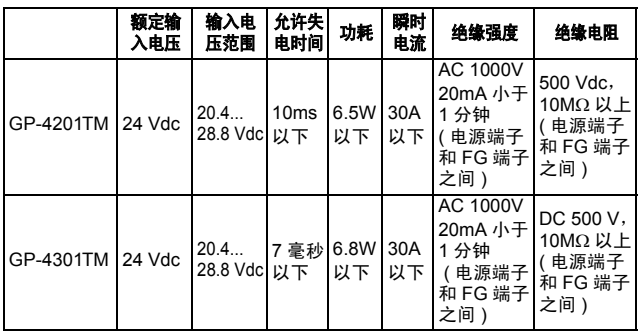

## <span id="page-3-1"></span>部件名称和功能

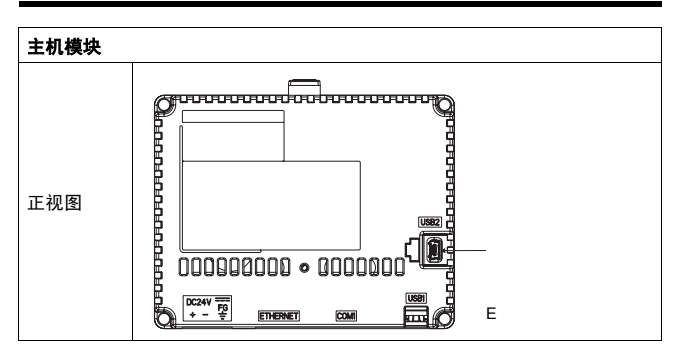

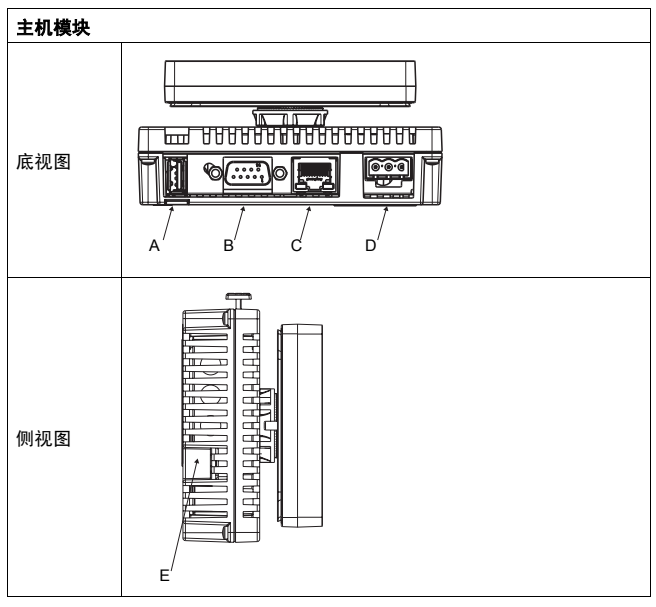

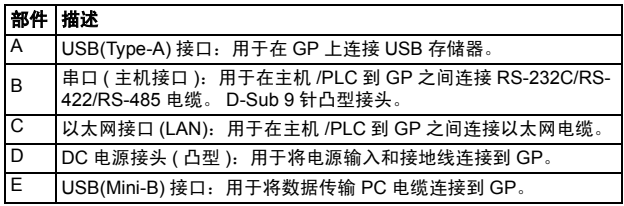

## <span id="page-5-0"></span>串口

注意:有关连接其他控制器的说明,请参阅 "GP-Pro EX 控制器 /PLC 连接手 册"。

## 危险

### 触电

串口未隔离。 SG( 信号地 ) 和 (FG 外壳地 ) 在 GP 内部是连接的。用 SG 端 子将外接设备连接到 GP 时:

- 确认系统中未形成短路。
- 如果主机 (PLC) 未隔离,请将 5 号 SG 端子连接到远程设备。请将 5 号 SG 端子连接到可靠的接地端,以降低损坏 RS-232C/RS-422/RS-485 电 路的风险。

### 不按上述指示操作可能导致死亡或严重伤害。

## 注意

#### 通讯中断

- **连接通讯接口时,请勿使接口承受过大的压力。**
- 请将通讯电缆牢固连接到面板或机柜。

### 不遵照上述指示操作可能导致人身伤害或设备损坏。

GP-4201TM/4301TM:采用 D-Sub 9 针凸型接头, RS-232C/RS-422/RS-485 电缆。 固定螺丝为 #4-40 (UNC)。

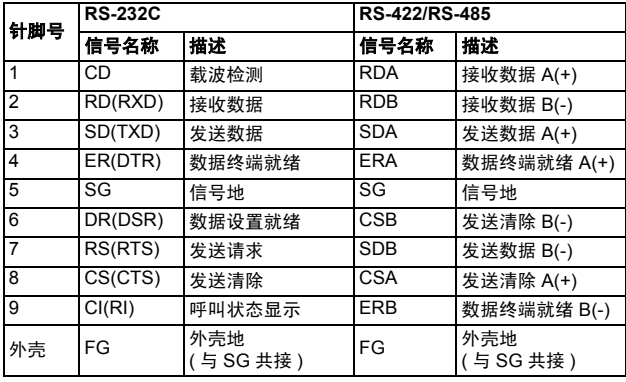

## <span id="page-7-0"></span>安装

### <span id="page-7-1"></span>**1.** 安装要求

请将 GP 安装在外罩之内,以便为其提供一个清洁、干燥、牢靠和受控的环境 ( 室内环境要求 IP65f 外罩或 UL508 4x ) 安装 GP 前请确认:

- 防水橡皮垫圈平整且完好无损。
- 安装面板或机柜表面平整 ( 平整度公差:0.5mm) 完好、边缘无毛刺。为增 加强度,可在面板内侧接近开孔处加装金属加固条。
- 面板的设计应避免在背面模块上产生任何准时因数超过 10 的共振,并避免 任何持续共振。
	- 为减少共振,请使用附件包 ( 单独销售 ) 中提供的垫片。
- 工作温度和工作湿度在规定范围之内 ( 工作温度:0~50°C,工作湿度: 85%RH,湿球温度计:39°C 以下 )
- 周围设备的热量不会导致 GP 超过其规定工作温度 ( 工作温度:0~50°C)。
- 在倾斜面板上安装 GP 时,面板斜度不超过 30 度:

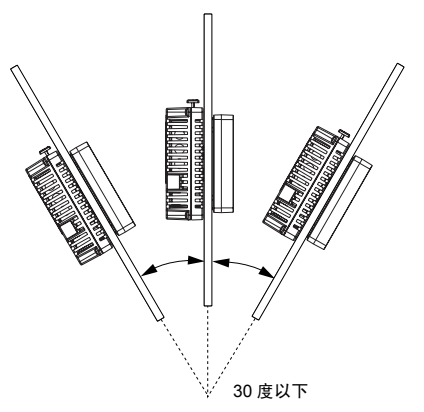

• 垂直安装 GP 时,请务必使其右侧向上 ( 即黄色按钮在左侧 )。

• GP 与周围装置和其他设备的距离应不小于 100,以便于维护、操作和改善 通风条件:

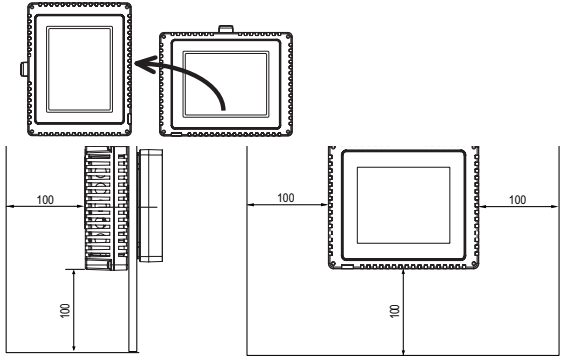

### <span id="page-8-0"></span>**2.** 面板开孔尺寸

在面板上开孔,然后将显示模块从正面插入面板。下图为 GP 的面板开孔图:

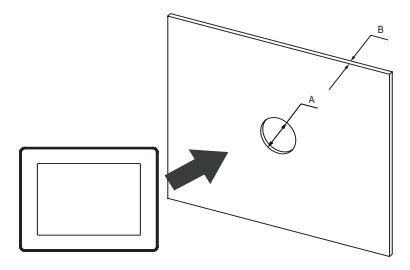

尺寸

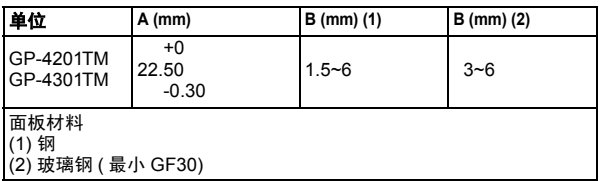

### <span id="page-9-0"></span>**3.** 安装步骤

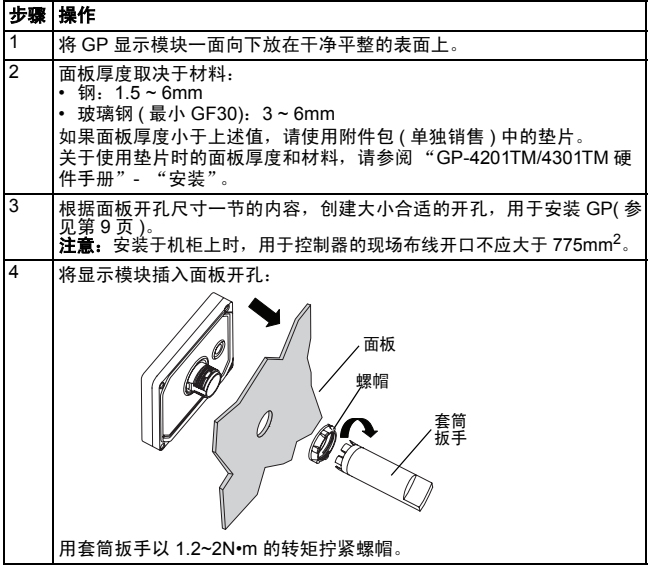

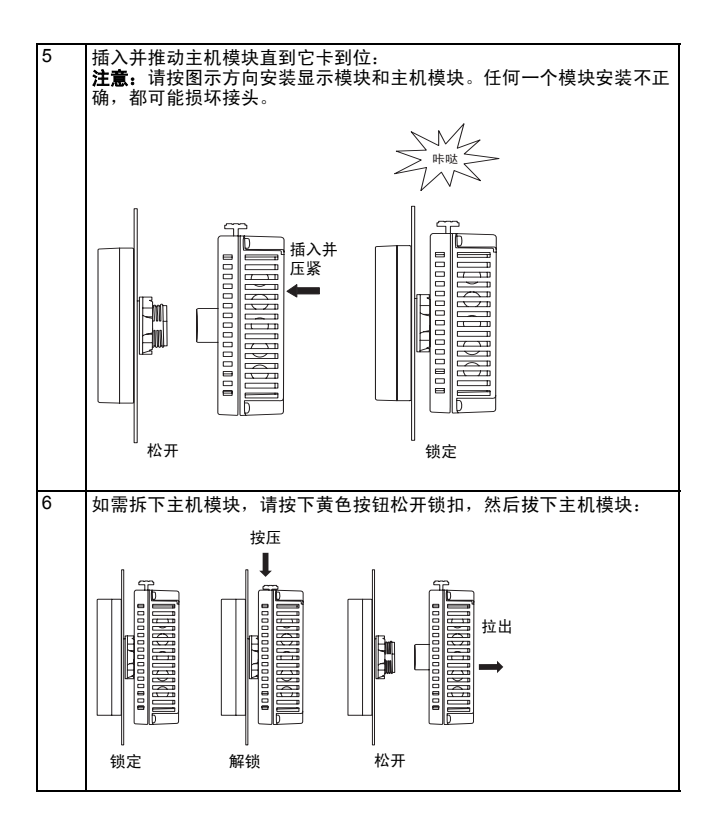

#### 注意:

产品包装中附有一个止动销。止动销适用于在面板上水平安装 GP 的情况。关于如何使用 止动销,请参阅 "GP-4201TM/4301TM 硬件手册"。

<span id="page-11-0"></span>接线

## 警告

#### 触电危险

- 连接外壳地 (FG) 端子时,确认其已妥善接地。 GP 不接地将可能导致过 大的电磁干扰 (EMI)。接地须符合 EMC 等级的抗干扰标准。
- 在 GP 电源端子上接线时请务必断开电源。
- GP 仅使用 24V 直流电源。使用其他等级的电源可能导致电源和 GP 均受 损。
- 由于 GP 上没有电源开关,请务必在其电源线上安装一个断路器开关。

### 不遵照上述指示操作可能引致死亡、严重伤害或意外的设备损坏。

注意: SG 和 FG 端子在 GP 内部是共接的。

### <span id="page-11-1"></span>**1.** 电源线规格

请务必使用铜导线。

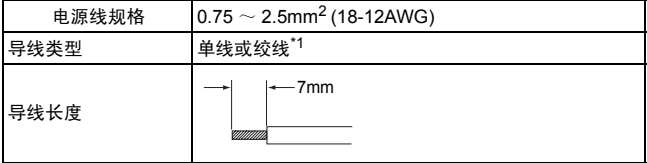

\*1. 如果导体的末端 ( 单独的 ) 导线未拧成一束,导线末端之间或 导线末端和电极之间可能发生短路。

## <span id="page-12-0"></span>**2.** 电源接头规格

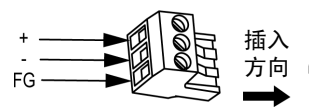

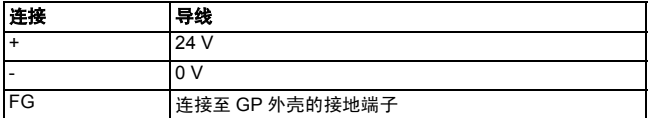

### <span id="page-12-1"></span>**3.** 如何连接电源线

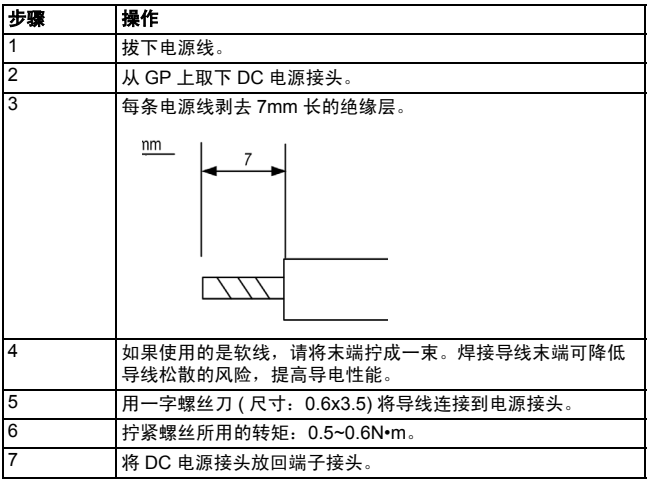

注意: 请勿直接将导线焊接在电源接线柱上。

### <span id="page-13-0"></span>**4.** 接线注意事项

### 提高抗干扰 **/** 浪涌能力

- GP 电源线不应与主电路线 ( 高电压,大电流 ) 电源线、输入输出信号线靠 近或捆扎在一起,且各个系统应相互分开。如果电源线的连接不能采用单 独的系统,输入 / 输出线请使用屏蔽电缆。
- 电源线应尽可能短,且务必将导线末端拧成一束 ( 双绞线电缆 ), 直到电源 接头处。
- 如果电源线上干扰过大,请在通电前连接降噪晶体管。
- 请连接一个浪涌吸收器来处理浪涌电压。请务必将浪涌吸收器 (E1) 和 GP (E2) 分别接地。

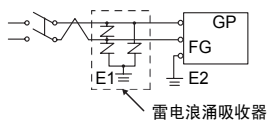

#### 避免短路

• SG( 信号地 ) 和 (FG 外壳地 ) 在 GP 内部连接。将 SG 线连接至另一设备 时,请注意勿形成短路。

#### 接地

• 请使用一根单独的接地线,接地电阻小于 100Ω,导线截面积为 2mm2 或 更粗,或参照当地适用标准。

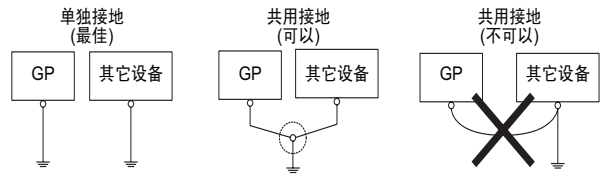

## <span id="page-14-0"></span>**USB** 电缆紧固夹

使用 USB 设备时, 可在 USB 接口处安装 USB 电缆紧固夹, 以防止 USB 电缆 松脱。

## 警告

### 危险环境中的爆炸风险

在 ANSI/ISA - 12.12.01 描述的危险环境中:

- 在使用 USB 主机接口前,确认 USB 电缆上安装了 USB 电缆紧固夹。
- 在 GP 上连接或断开任何接头前,请断开电源。

### 不遵照上述指示操作可能引致死亡、严重伤害或意外的设备损坏。

### <span id="page-14-1"></span>**1.** 安装 **USB** 电缆紧固夹

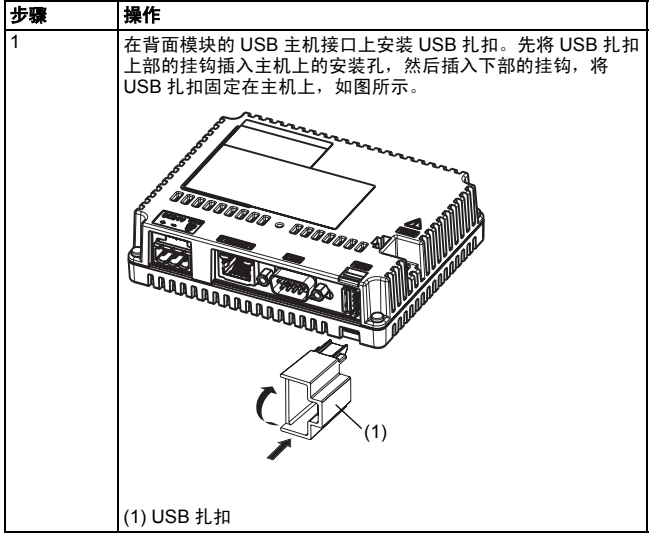

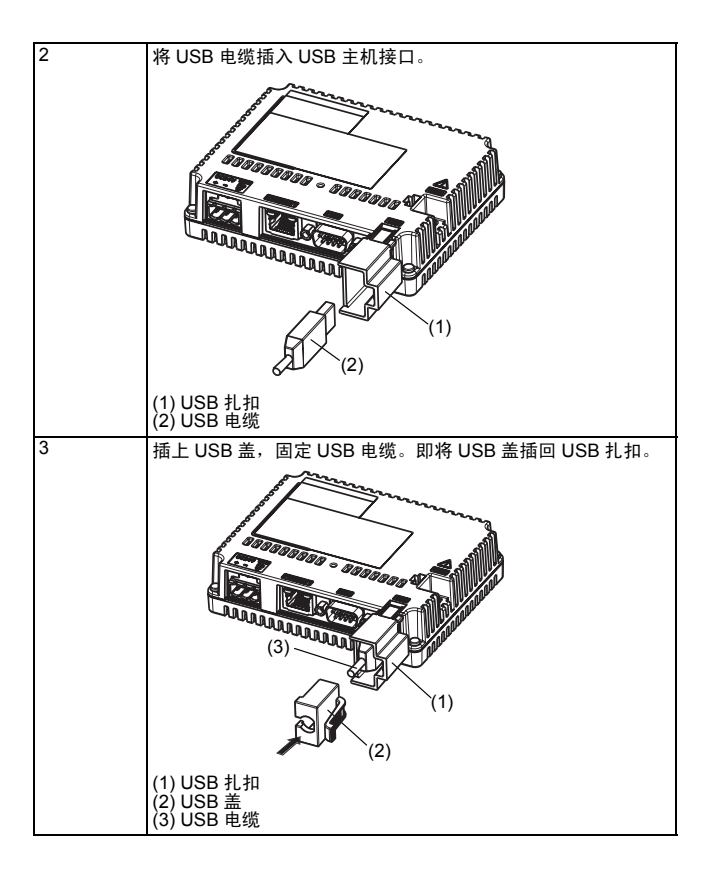

### <span id="page-16-0"></span>**2.** 取下 **USB** 电缆紧固夹

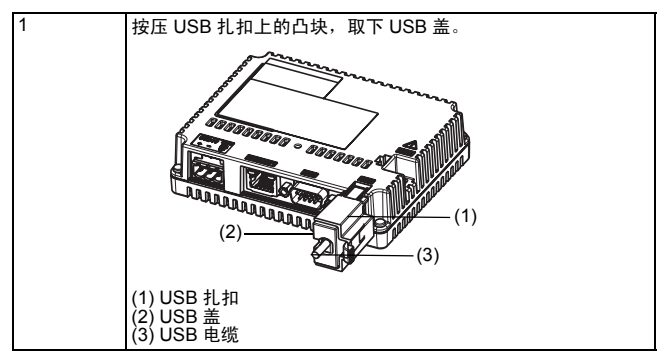

## <span id="page-17-0"></span>相关标准

GP-4201TM 和 GP-4301TM 符合以下标准:

- 适用于工业控制设备的 UL 508 和 CSA C22.2 n142 标准
- I 级 2 区 A、 B、 C、 D 组 ( 分类 ) 危险环境所用电气设备适用的 UL1604, ANSI/ISA - 12.12.01 和 CSA C22.2 n213

#### 注意:

- 适用于 2 级污染环境。
- 适用于 Type 4X( 仅室内使用 ) 外壳的平面。

## 警告

### 危险环境中的爆炸风险

- 确认电源、输入和输出的接线符合 1 级 2 区接线方式。
- 请勿换用可能降低产品在 I 级 2 区的适用性的部件。
- 除非电源关闭,或确定该处为安全地带,否则请勿连接或断开设备。
- 请勿在通电状态下断开设备。
- 通电前请务必安全固定外接设备和各个接口。
- USB2 接口仅供维护和安装设备时作临时连接用。确认环境无危险后,方 可使用、连接或断开 USB2 电缆。
- 潜在的静电危害:请在通电前用湿布擦拭 GP 的前面板。

### 不遵照上述指示操作可能引致死亡、严重伤害或意外的设备损坏。

## 注意

### 设备受到的环境危害

- 开机前,确认 GP 达到环境温度,且不超过 50°C。
- 如果 GP 内部有凝露,请勿开机。请待其完全干燥以后再开机。
- 请勿将 GP 置于阳光直射之下。
- 请勿遮挡机箱上的通风孔。
- 开机前请拭去机器上的灰尘。
- 确认安装固定螺丝完好无损。如有需要请更换。

### 不遵照上述指示操作可能导致人身伤害或设备损坏。

GP-4201TM 和 GP-4301TM 的安装、使用和维护必须符合:

- WEEE, Directive 2002/96/EC
- RoHS, Directive 2002/95/EC
- RoHS China, Standard SJ/T 11363-2006

注意

Pro-face 对用户使用该产品所引起的伤害、损失以及所引发的第三方责任不 承担任何责任,敬请谅解。

Digital Electronics Corporation 8-2-52 Nanko-higashi Suminoe-ku, Osaka 559-0031 JAPAN 电话 : +81-(0)6-6613-3116 传真: +81-(0)6-6613-5888 <http://www.pro-face.com>

本文档中包含的所有信息如有更改,恕不另行通知。 © 2011 Digital Electronics Corporation和普洛菲斯国际贸易(上海)有限公司版权 所有,保留所有权利。

中国印刷 09/2011

S1B3350601 GP4X01TM-MT01-BTH-CP MI/B